## **Shortcut Keys Pre-Defined Shortcut Keys**

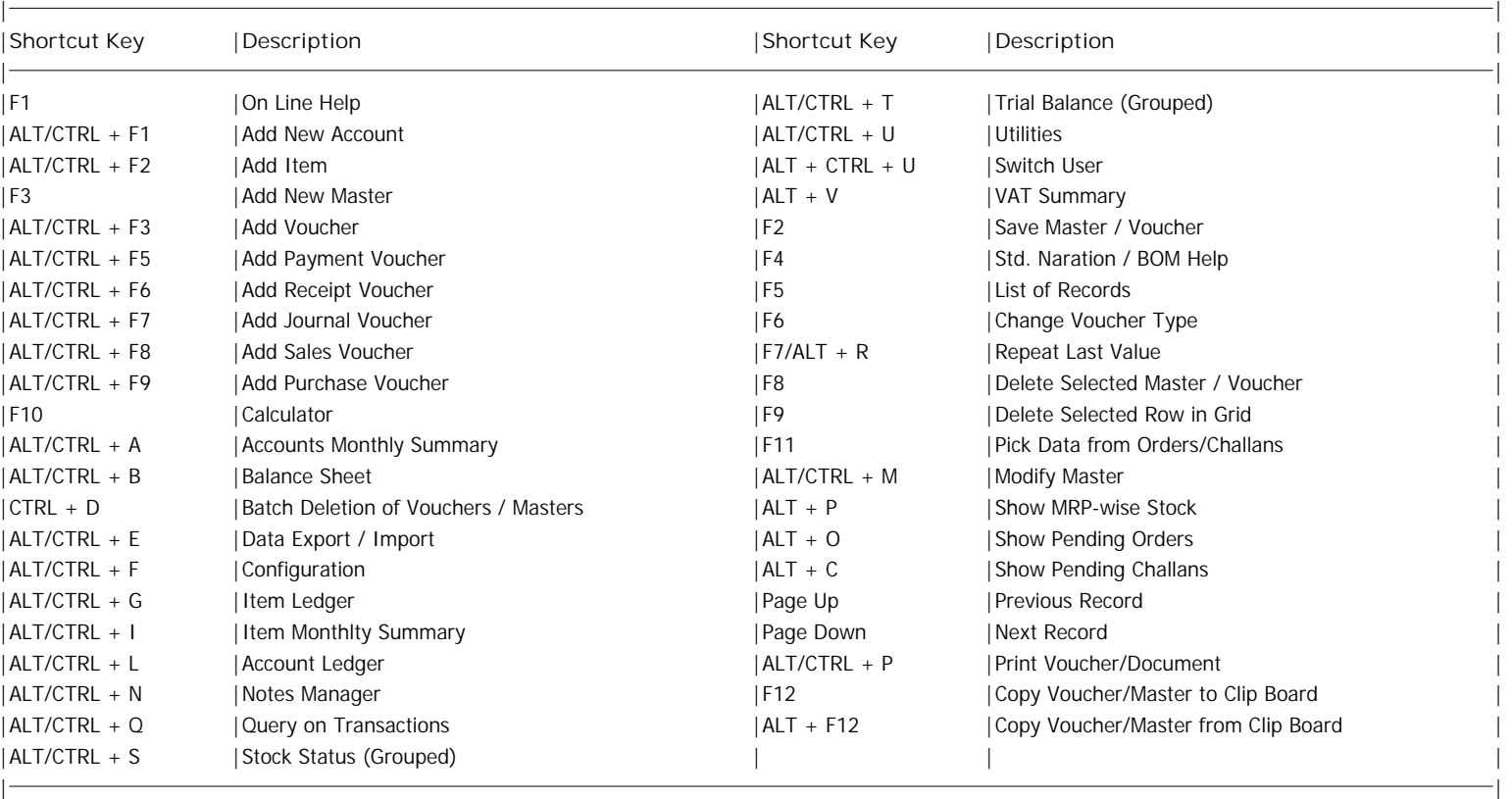